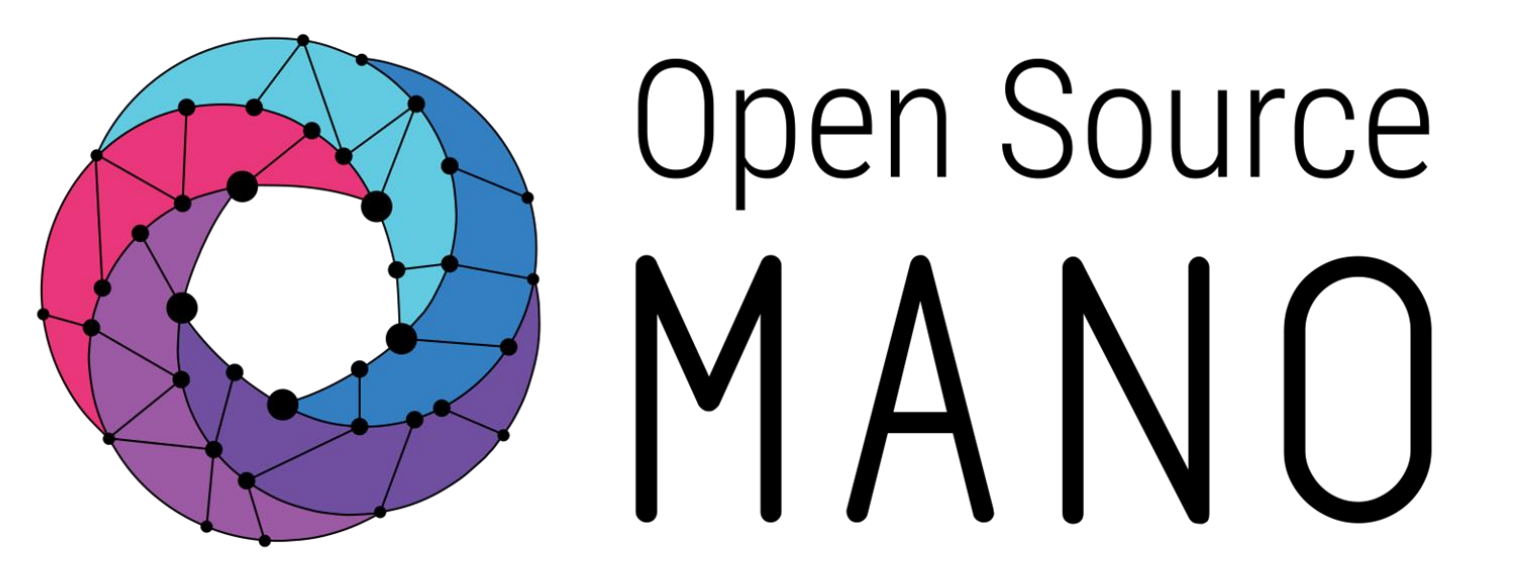

# Dev guidelines for OSM Primitives

David García and Mark Beierl (Canonical)

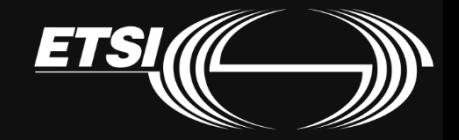

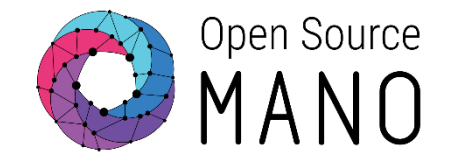

- Deploy a kubernetes operator + actions (squid)
- Deploy a machine operator + actions (enodeB + UE)
- Develop a Grafana kubernetes operator
- Develop a Prometheus machine operator
- Integrate Grafana and prometheus

# Juju Charms Microk8s LXD

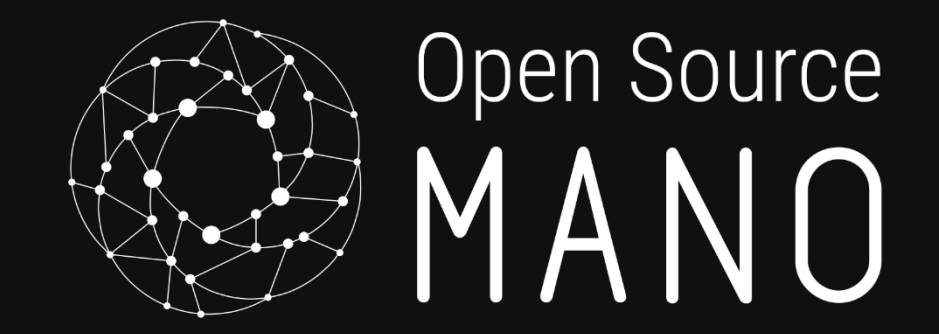

## Charm development guidelines

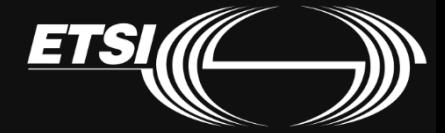

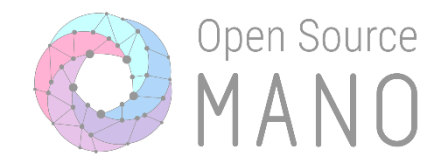

# Do one thing well

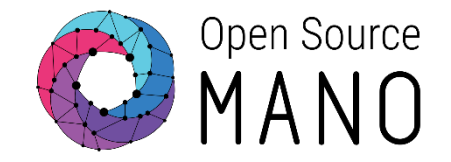

#### 1. Make inicial decisions:

- a. Proxy or Native charm
- b. Machine or Kubernetes charm

#### 2. Design:

- a. Configuration parameters
- b. Actions
- c. Integration endpoints

### 3. Development:

- a. Do it in isolation (only with Juju)
- b. Break down the design into separate tasks
- c. Follow the best practices
- 4. Onboard it to OSM

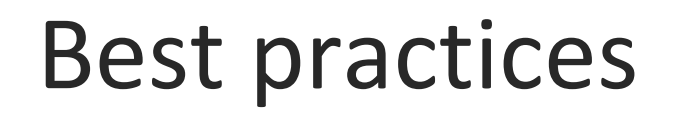

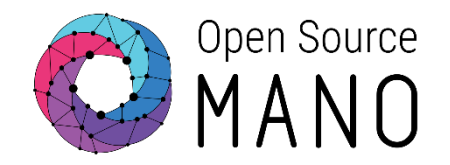

- 1. Use meaningful names (config, actions, endpoints)
- 2. Follow Python best practices
	- a. Write clean code
		- i. Formatting: black, flake8
		- ii. Meaningful names for vars and functions
		- iii. Functions with few/none parameters
		- iv. SRP: Single Responsibility Principle
		- v. Reuse code; avoid duplication
	- b. Test your code: harness
- 3. Understanding Juju:
	- a. Hooks/events: what is expected in each
- 4. Make the best operator

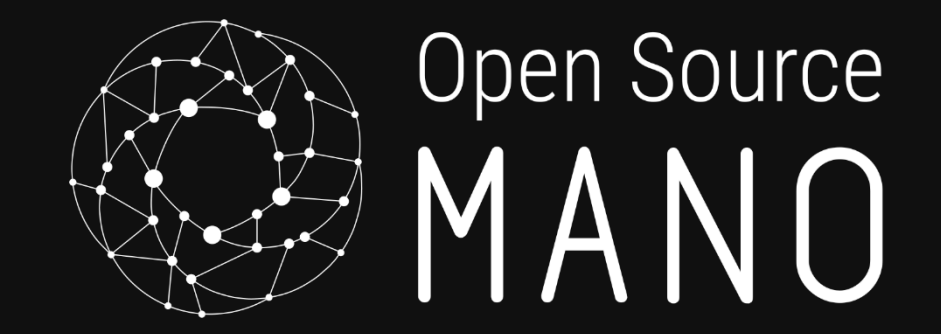

## Understanding hooks/events

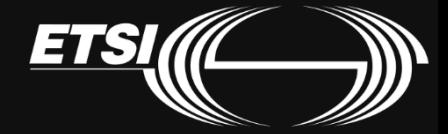

© ETSI

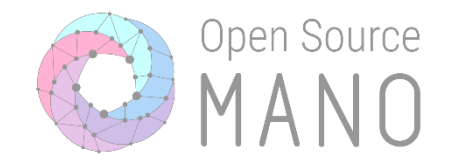

#### Hooks are events generated by the Juju Controller

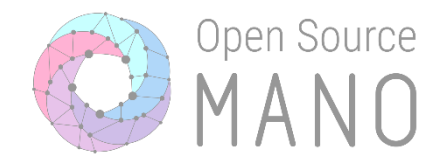

#### $Hook \rightarrow Code script$

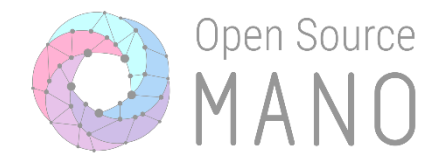

```
def on install(self, _):
subprocess.run(["snap", "install", "prometheus"])
```

```
def _on_start(self, _):
subprocess.run(["service", "snap.prometheus.prometheus", "start"])
```
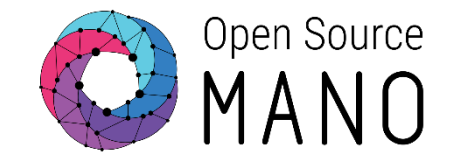

- 1. Hooks are idempotent
- 2. Hooks are easy to read and understand
- 3. Where possible, hooks reuse common code
- 4. Hooks do not return errors… unless there a good reason

Use the Operator Framework

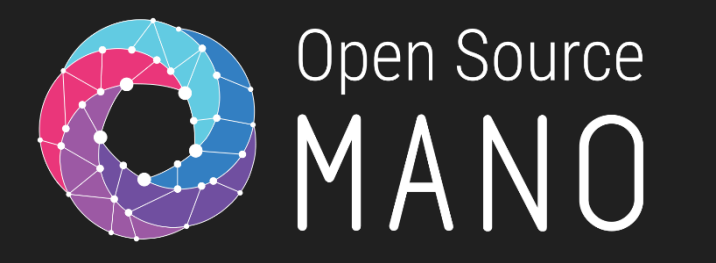

#### Lifecycle hooks

#### - **install:**

- When: At the beginning of the life cycle. Once only.
- Purpose: Install prerequisite software.
- **config-changed:**
	- When: After *install, upgrade-charm*, or after configuration changes. At least once after the agent restarts.
	- Purpose:
		- Cannot assume that SW has started
		- Should not start stopped SW
		- Should restart running SW to update the configuration.
- **start:**
	- When: Immediately after the first *config-changed*.
	- Purpose: Should ensure the charm's software is running
- **stop:**
	- When: Immediately before the end of the unit destruction
	- Purpose:
		- Stop the application
		- Remove any files/configuration created during the application lifecycle
		- Prepare any backup(s)

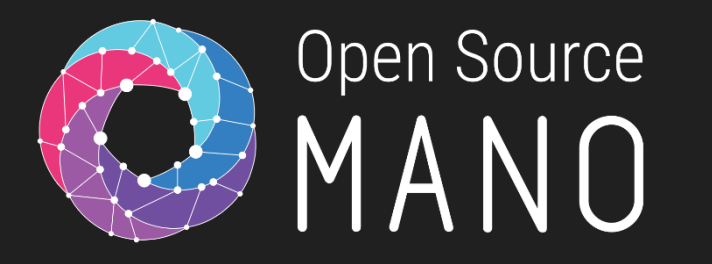

#### Lifecycle hooks

#### - **upgrade-charm:**

- When: Runs immediately after any upgrade operation
- Purpose: used to reconcile local state written by some other version of the charm into whatever form it needs to take to be manipulated by the current version.
- **update\_status:**
	- When: Run by Juju at regular intervals (default=5m)
	- Purpose: Provides constant feedback to the user about the status of the application
- **leader-elected:**
	- When: Run at least once to signify that Juju decided this unit is the leader
- **leader-elected-changed:**
	- When: Run when the leader has set values for other units to respond to
- [name]-relation-joined:
	- When: Run only when that remote unit is first observed by the unit.
	- Should not depend on any other relation setting more than the name of the joining unit and the remote private -address setting. If more information is needed, should wait for the relation -changed hook.
- [name]-relation-changed:
	- When: Always run after -joined and after the relation data changes.
	- Take into account:
		- The settings in the relation (relation data) are determined by the interface
		- If data is missing, do not raise errors, just wait until the data will eventually be there.
- [name]-relation-departed:
	- When: Run once only, when the remote unit is known to be leaving the relation
	- Purpose: Should be used to remove all references to the remote unit
- [name]-relation-broken:
	- When: Run after every necessary -departed hook has
- © ETSI been run aan die 14de eeu n.C. In 14de eeu n.C. In 14de eeu n.C. In 14de eeu n.C. In 15de eeu n.C. In 14de eeu

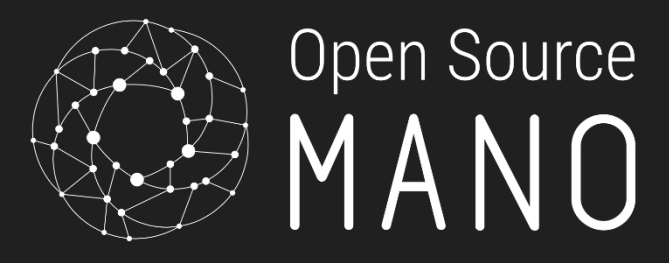

#### Relation hooks

### Documentation

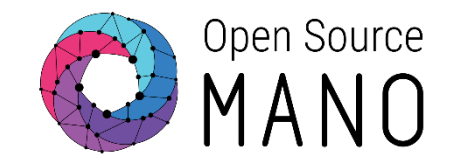

- Juju: <https://juju.is/docs>
- Charms:
	- Charm hooks/events: <https://discourse.charmhub.io/t/charm-hooks>
	- Operator framework:
		- Github: <https://github.com/canonical/operator>
		- Api docs:<https://ops.readthedocs.io/en/latest/>
		- Talk to us:<https://discourse.charmhub.io/>
	- Examples:
		- SSHProxy Charm:<https://github.com/charmed-osm/sshproxy-operator>
		- Machine Charm: <https://github.com/charmed-osm/srs-enb-ue-operator>
		- Kubernetes Charm:

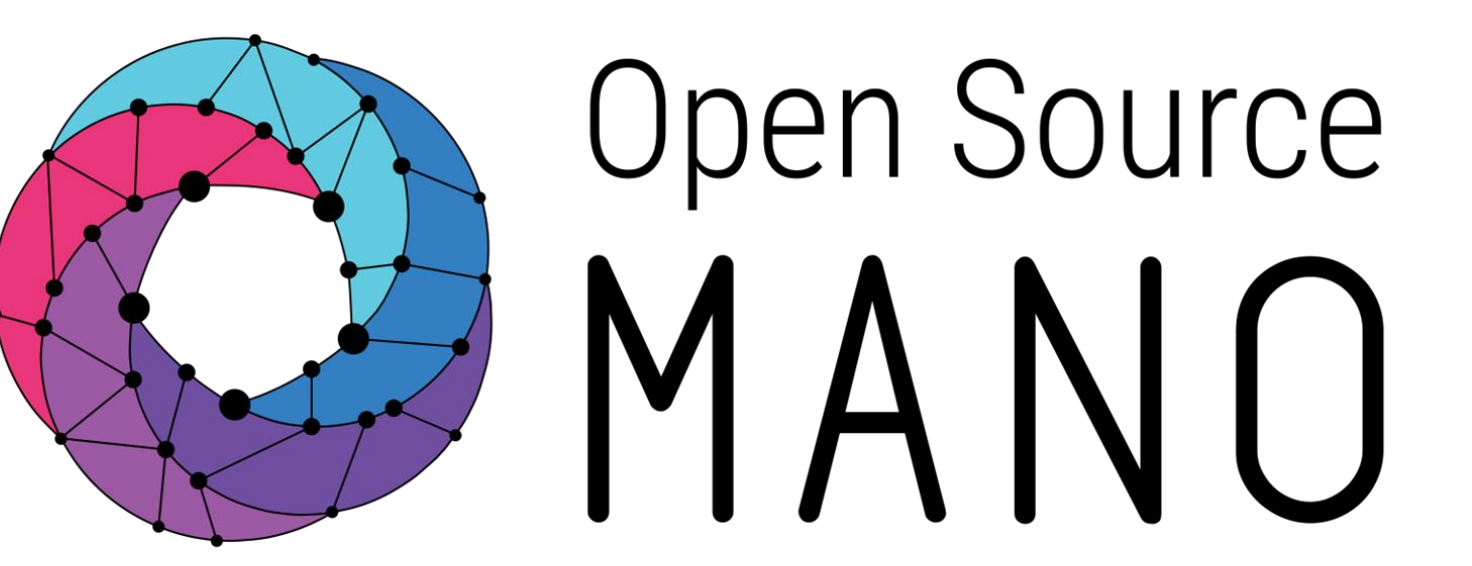

#### Find us at: osm.etsi.org osm.etsi.org/wikipub

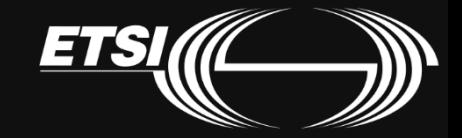